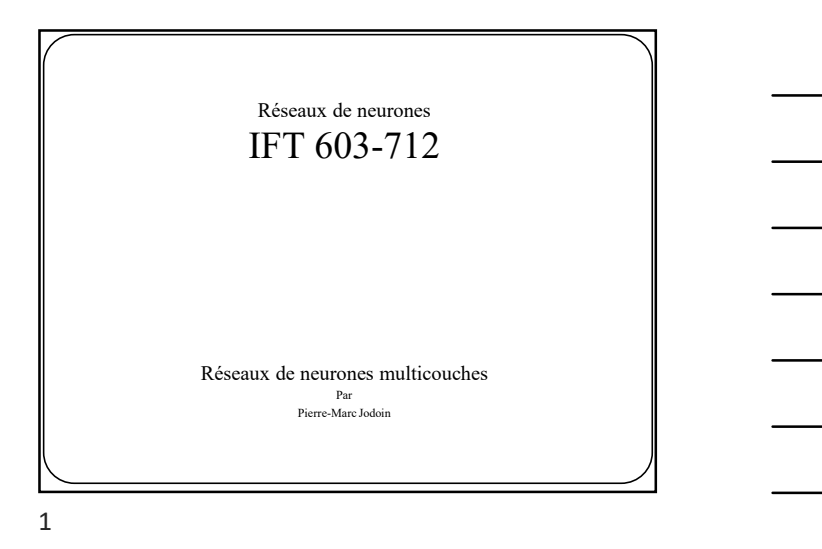

Rappel réseaux de neurones (Perceptron, régression logistique, SVM)

2 and 2 and 2 and 2 and 2 and 2 and 2 and 2 and 2 and 2 and 2 and 2 and 2 and 2 and 2 and 2 and 2 and 2 and 2

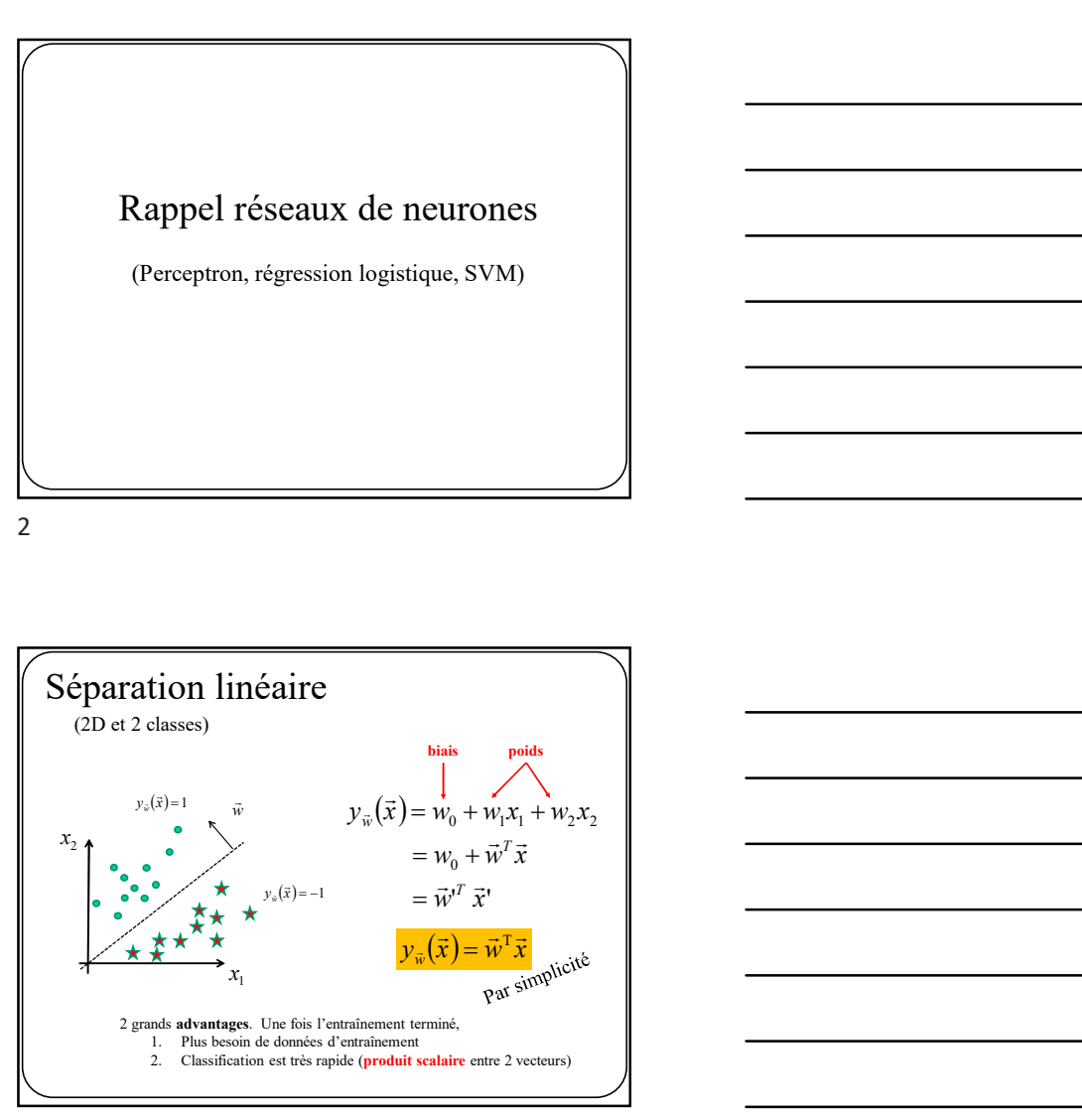

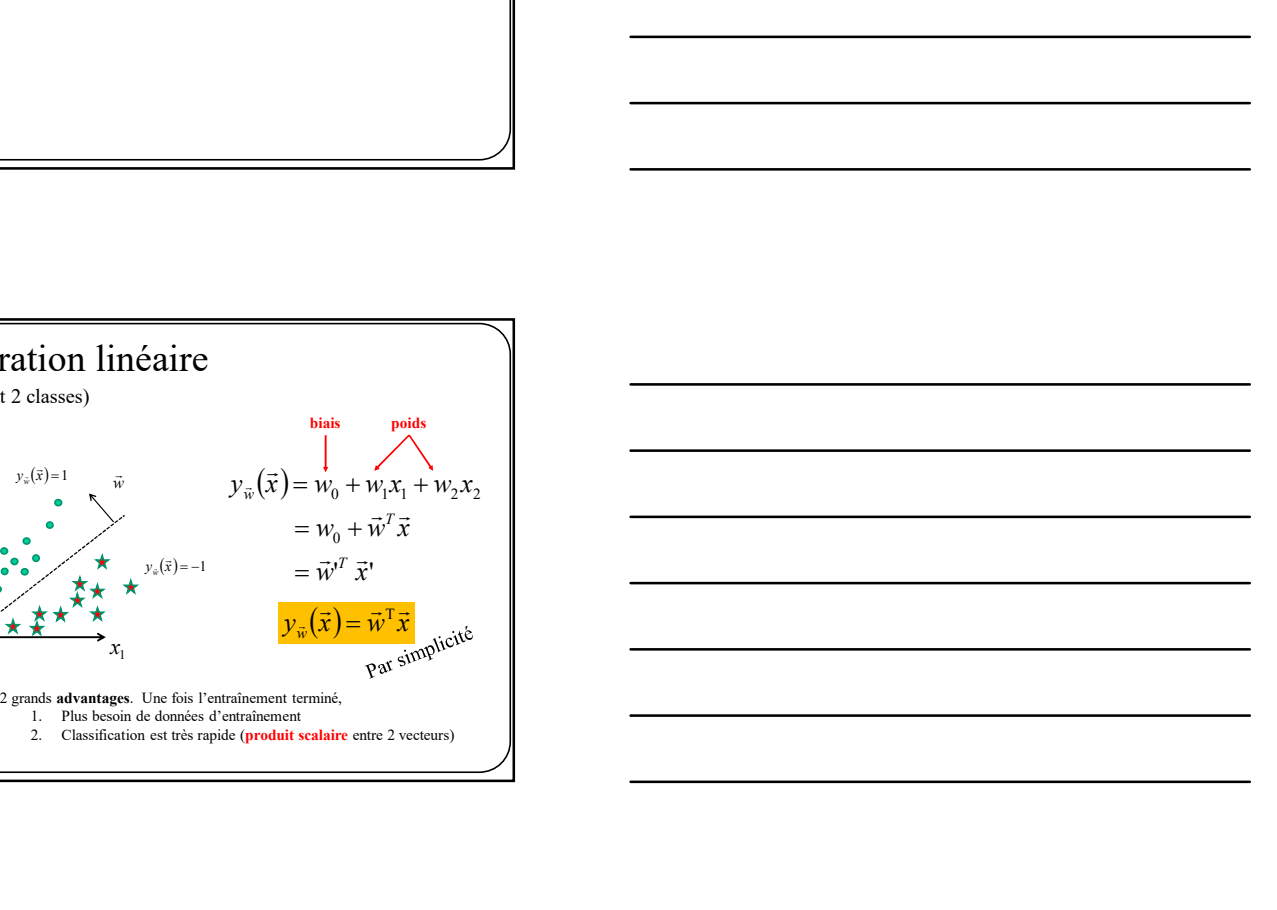

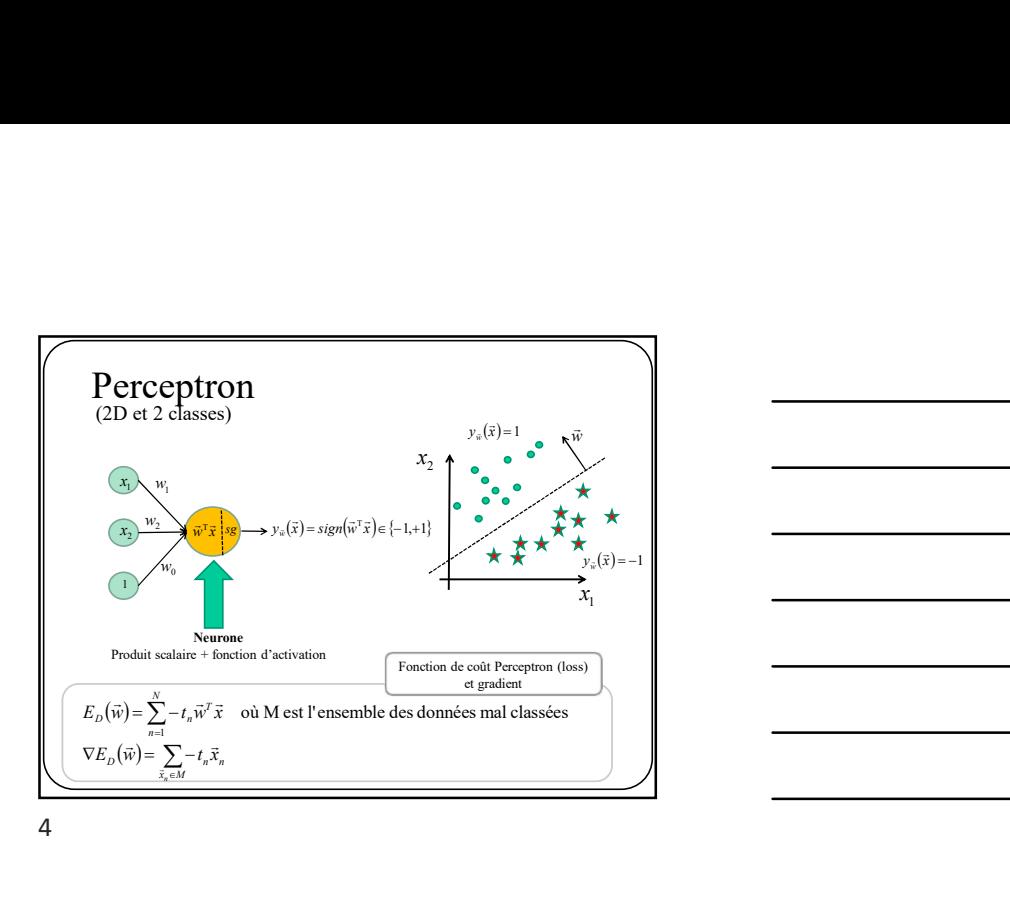

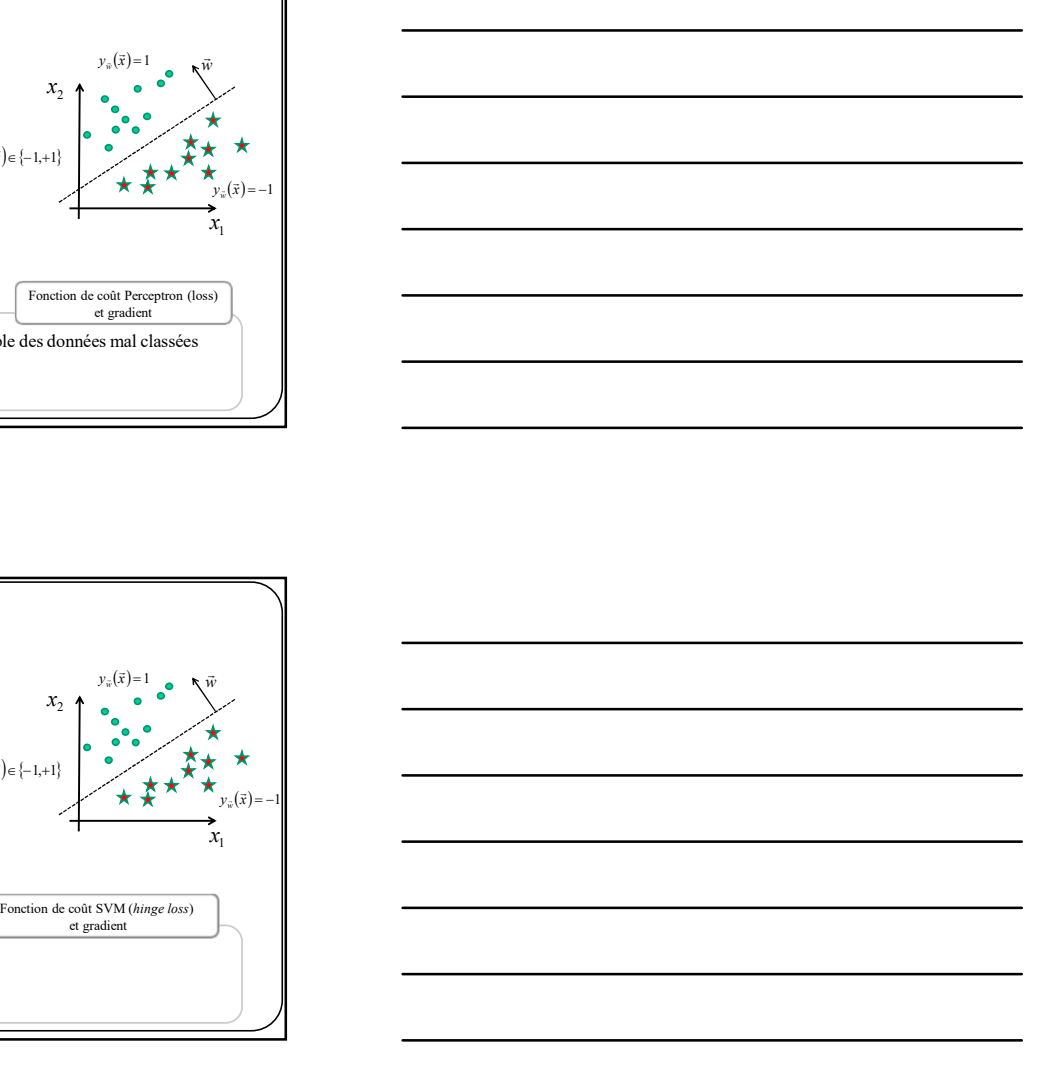

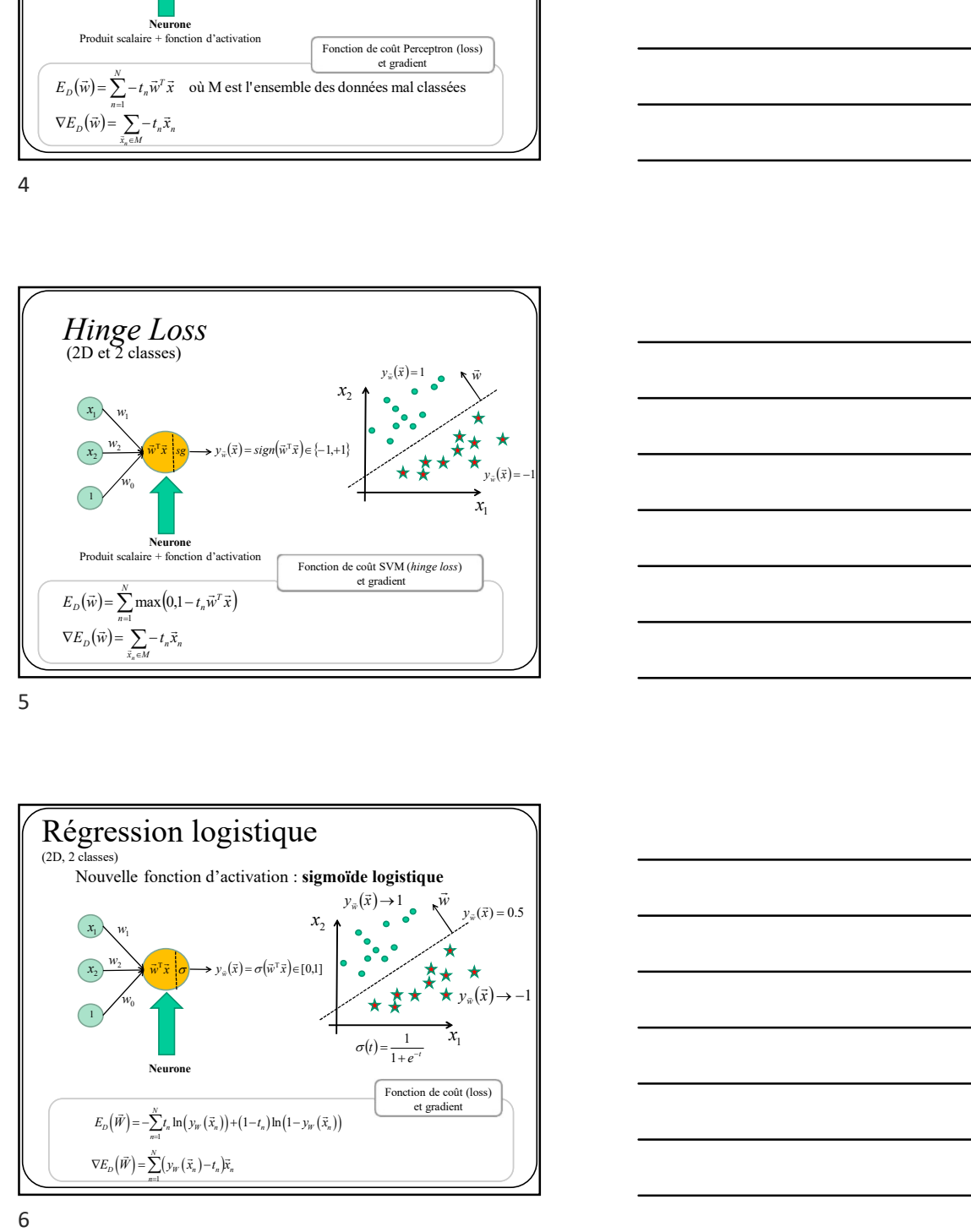

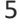

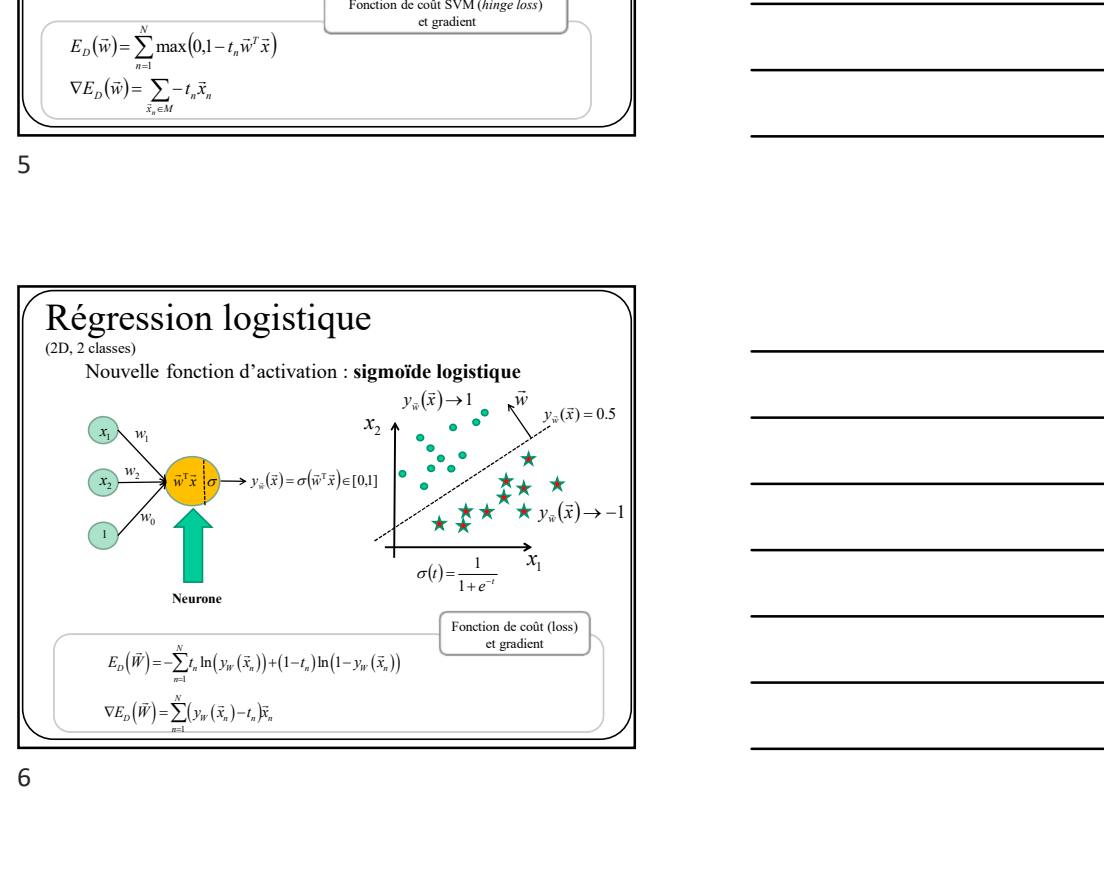

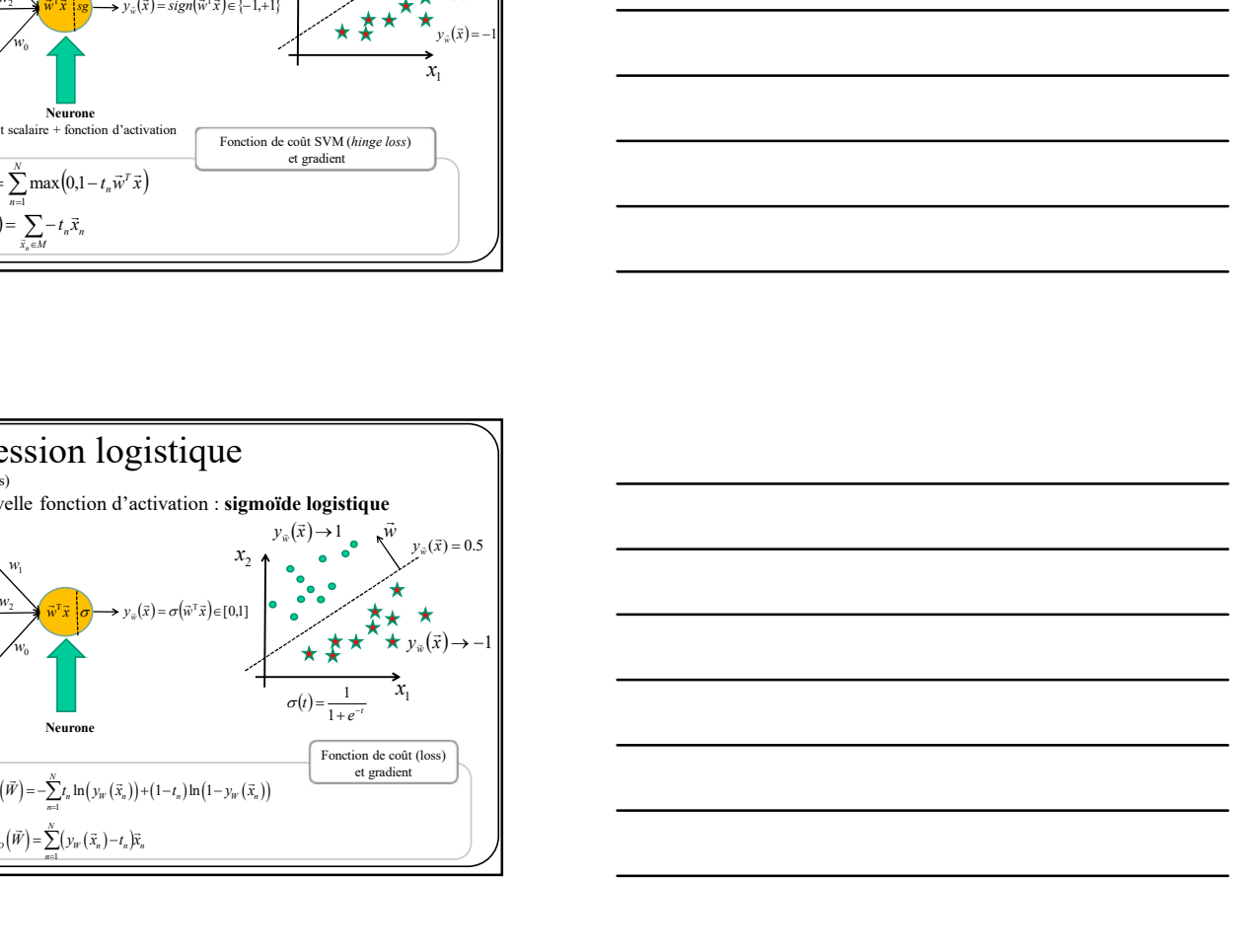

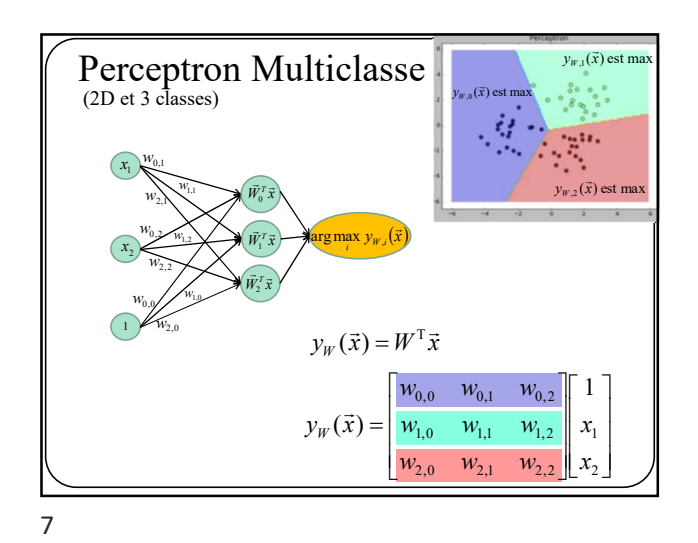

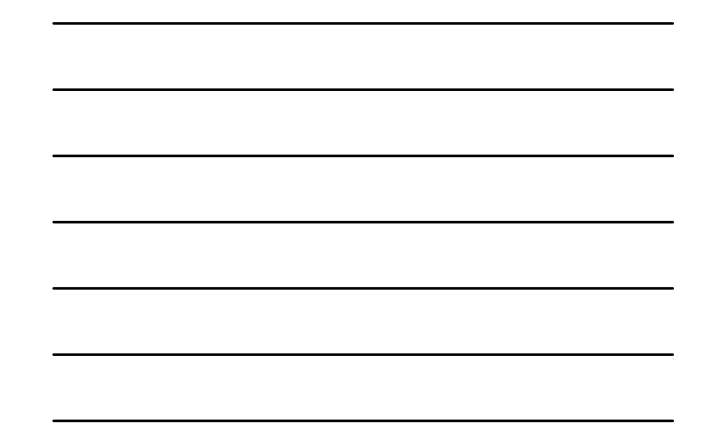

 $\sqrt{x}$  es Perceptron Multiclasse Exemple  $=\begin{bmatrix} -2 & -3.6 & 0.5 \\ -4 & 2.4 & 4.1 \\ -6 & 4 & -4.9 \end{bmatrix} \begin{bmatrix} 1 \\ 1.1 \\ -2 \end{bmatrix}$  $y_{W}(\vec{x})$  $(1.1, -2.0)$ **For all the conduction de conduction de conduction de conduction de conduction de conduction de conduction de conduction de conduction de conduction de conduction de conduction de conduction de conduction de conduction d** For  $(1.1, 2.0)$ <br>  $\frac{1}{2}$ <br>  $\frac{1}{2}$ <br>  $\frac{1}{2}$ <br>  $\frac{2}{4}$ <br>  $\frac{2.36}{4}$ <br>  $\frac{2.4}{4}$ <br>  $\frac{2.4}{4}$ <br>  $\frac{4.1}{4.1}$ <br>  $\frac{1}{1.1}$ <br>  $\left[-\frac{6.9}{9.6}\right]$ <br>
Gase 1<br>  $\frac{6.06}{6}$ <br>  $\frac{1}{4}$ <br>  $\frac{1}{2.1}$ <br>  $\left[-\frac{6.9}{8.2}\right]$  Chang<br>

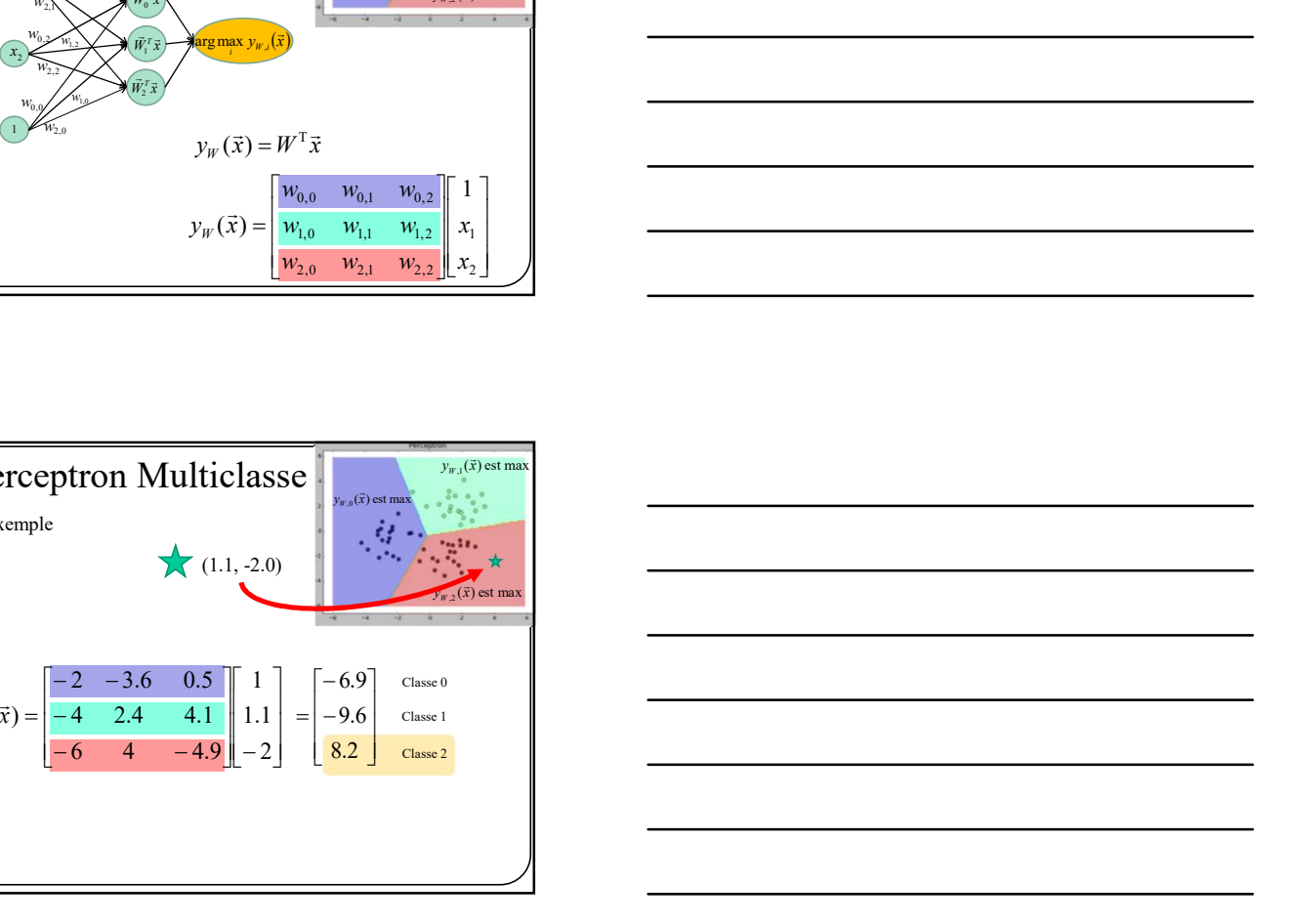

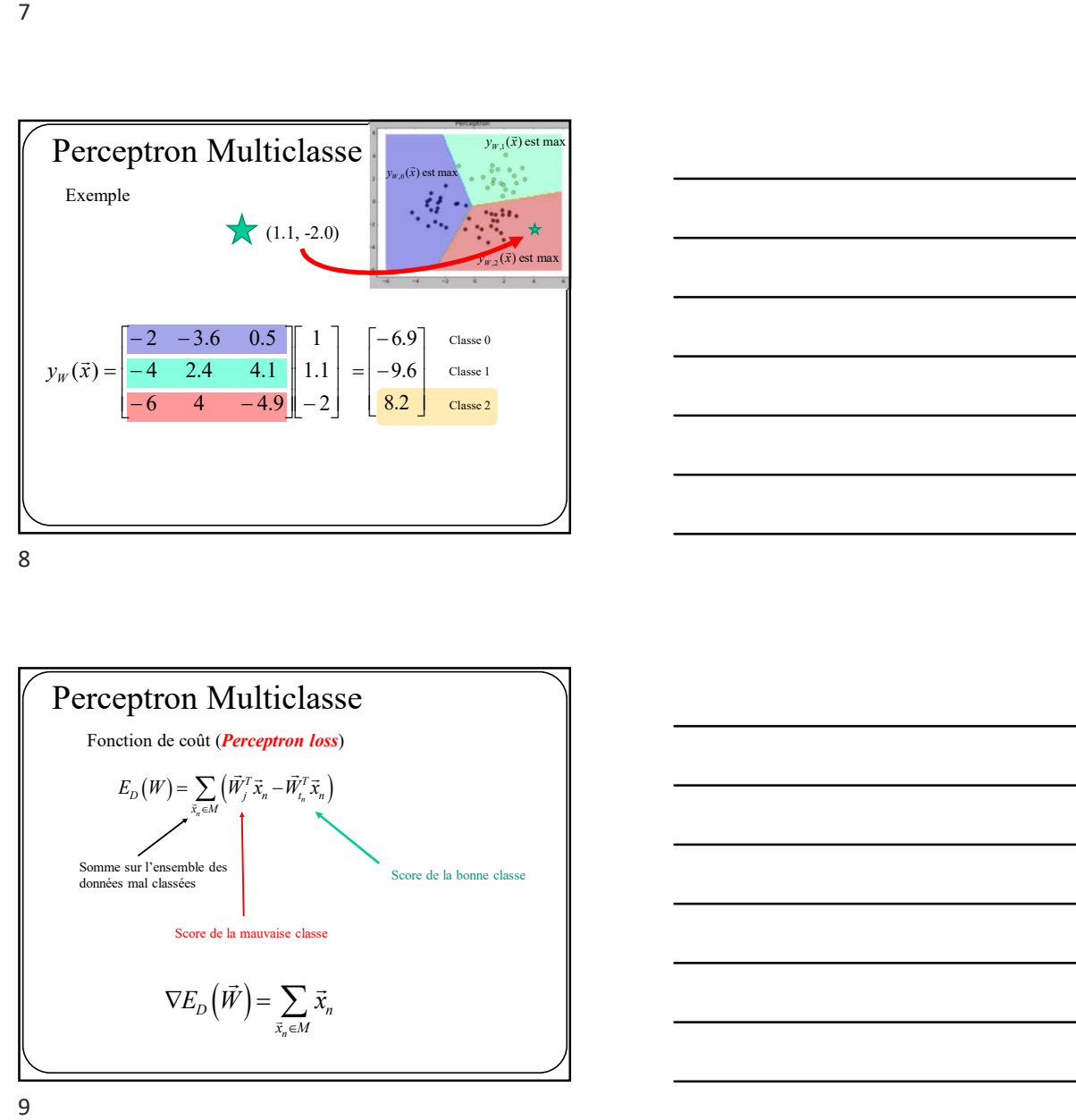

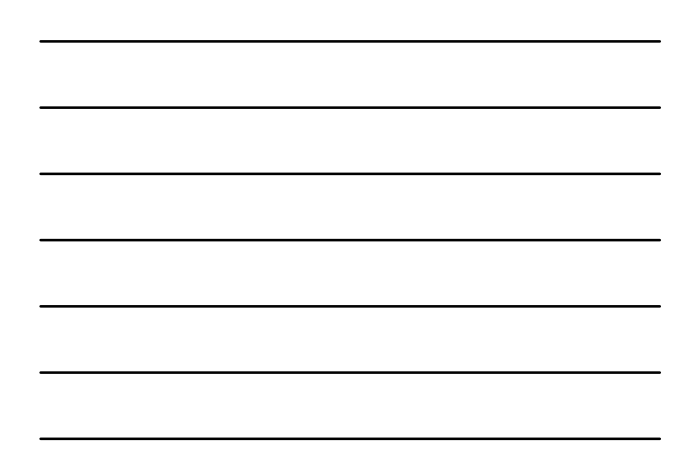

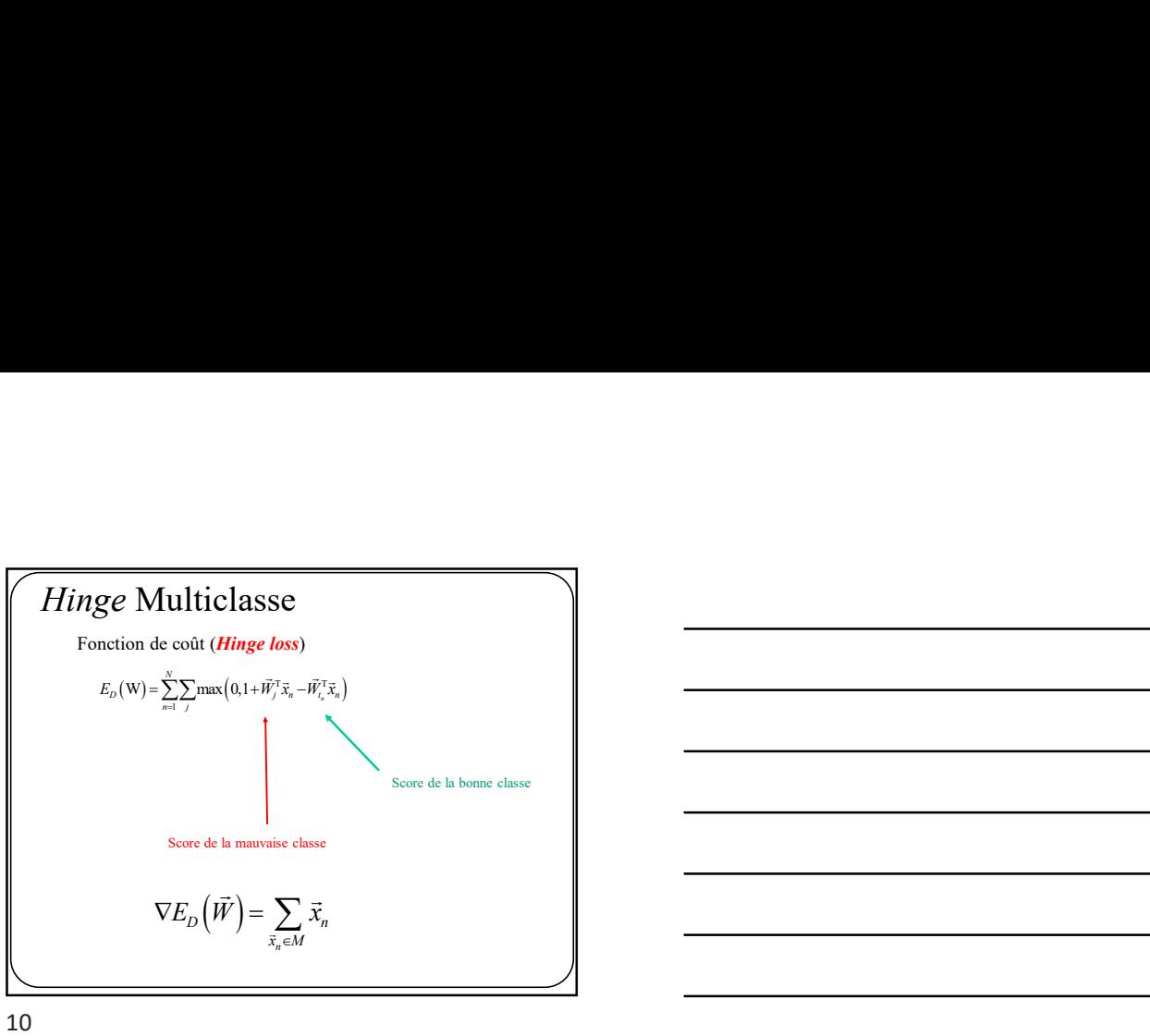

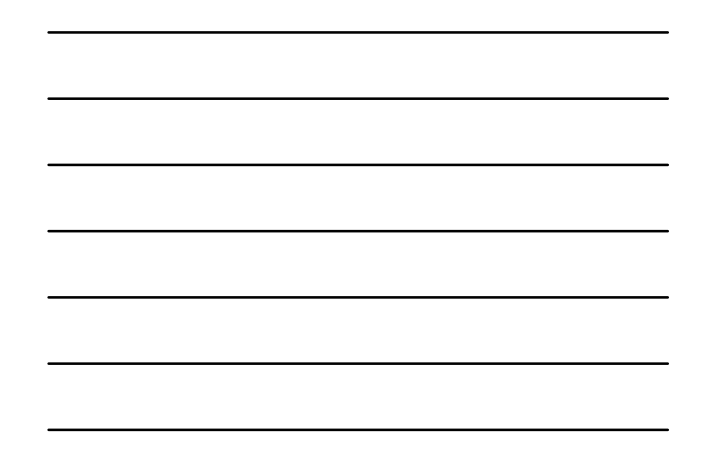

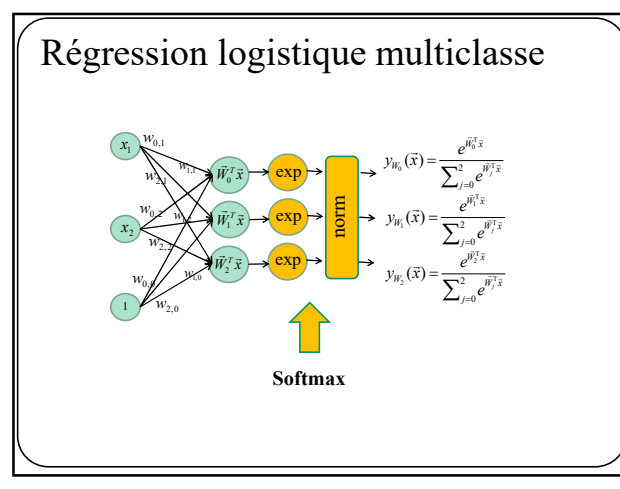

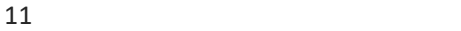

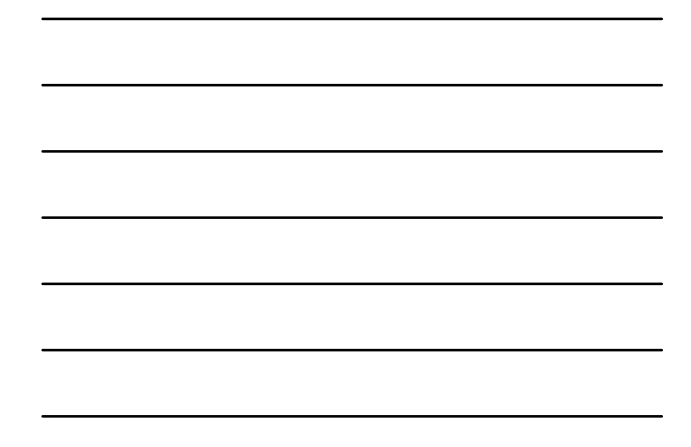

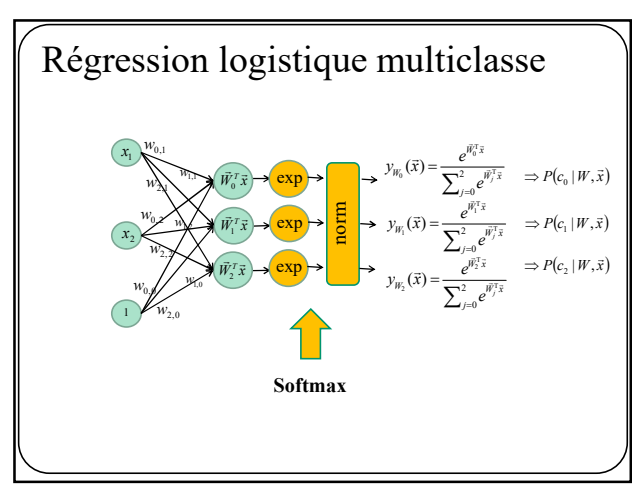

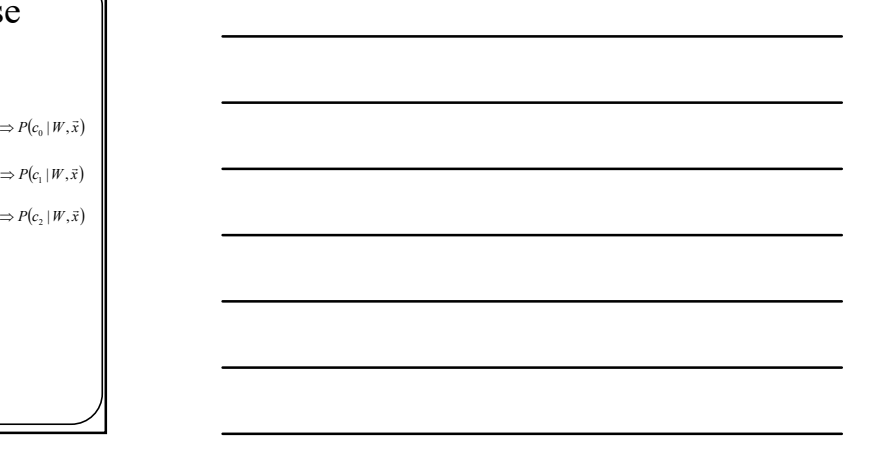

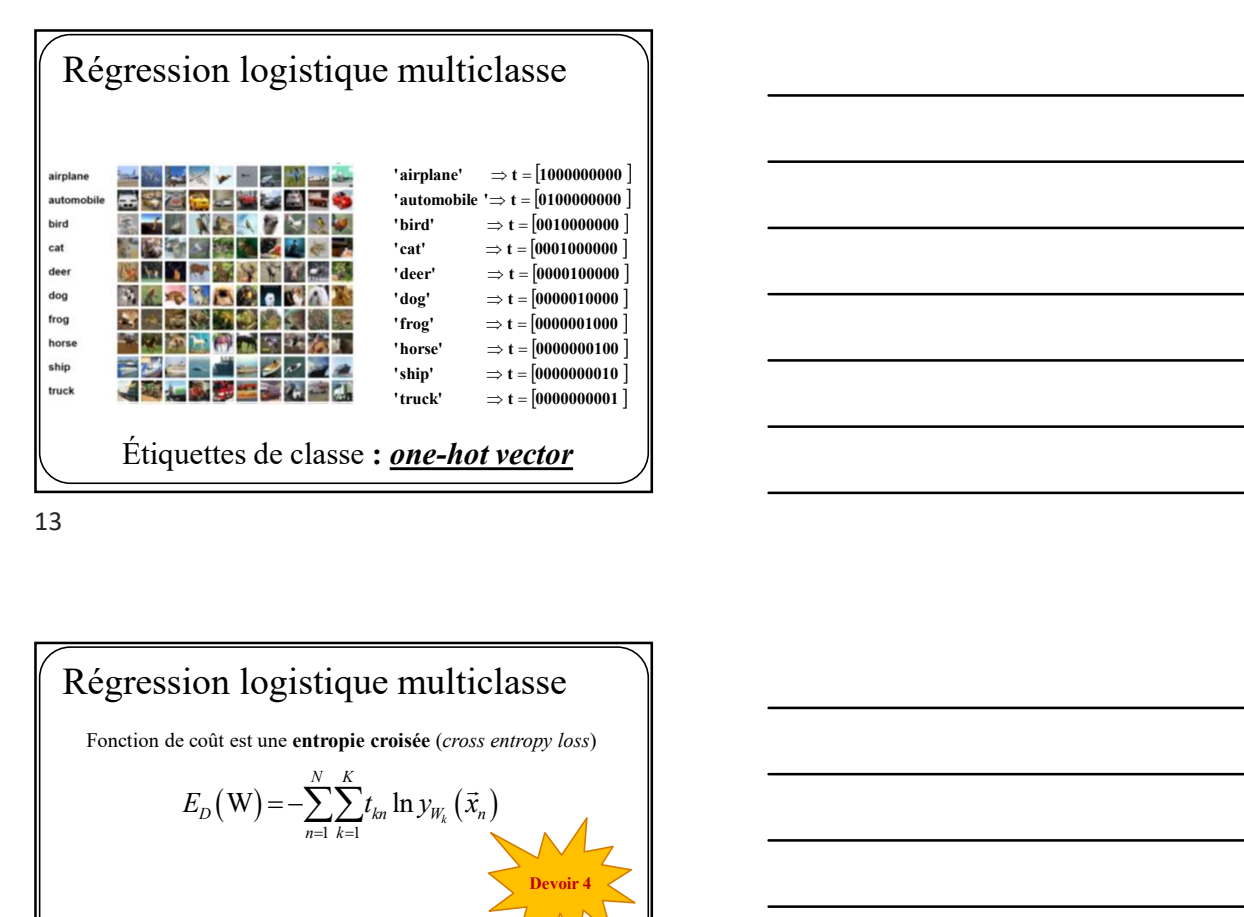

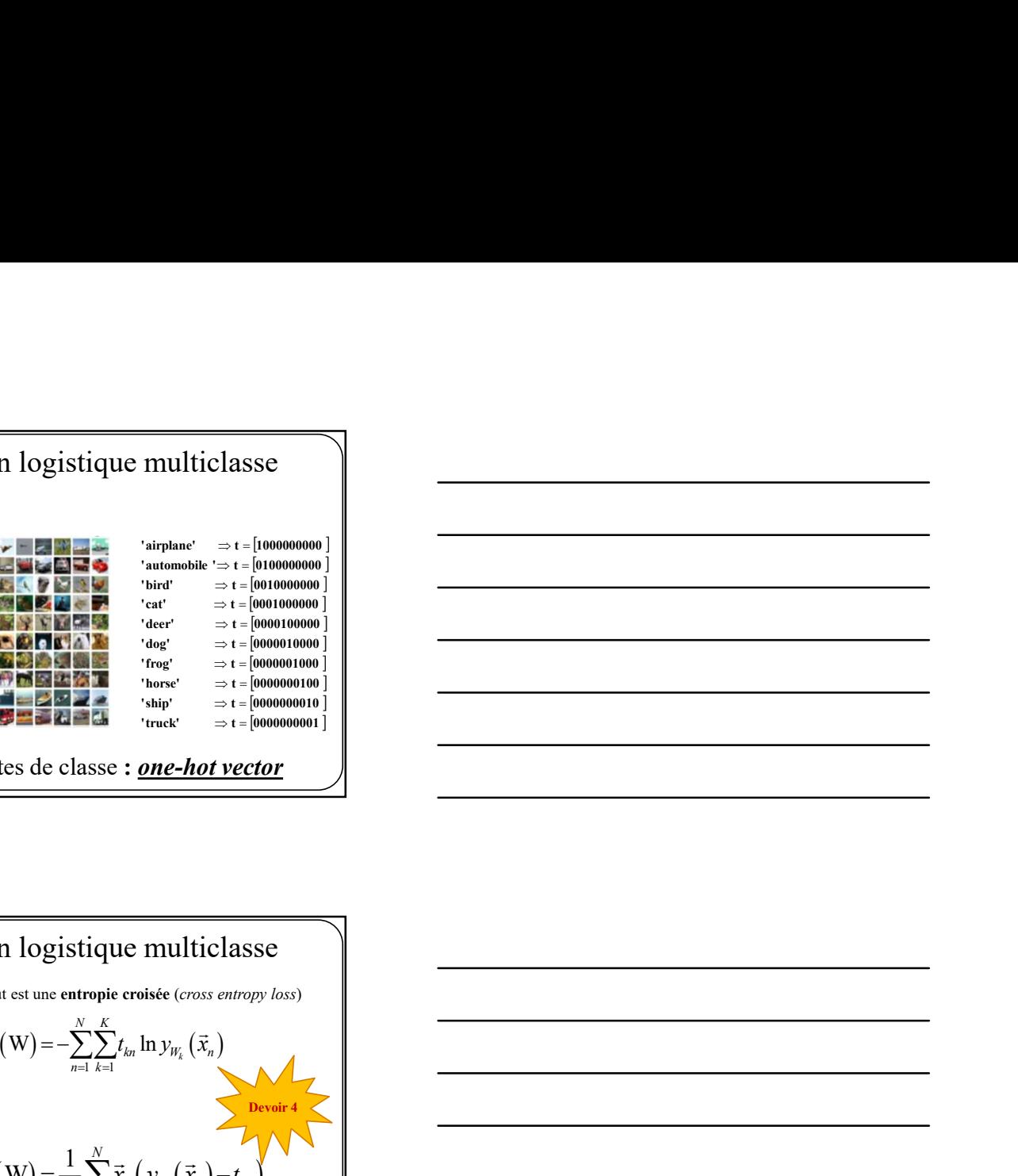

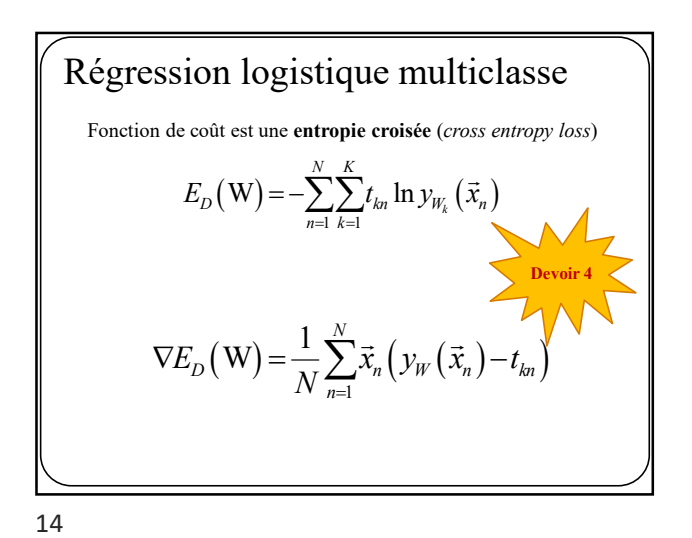

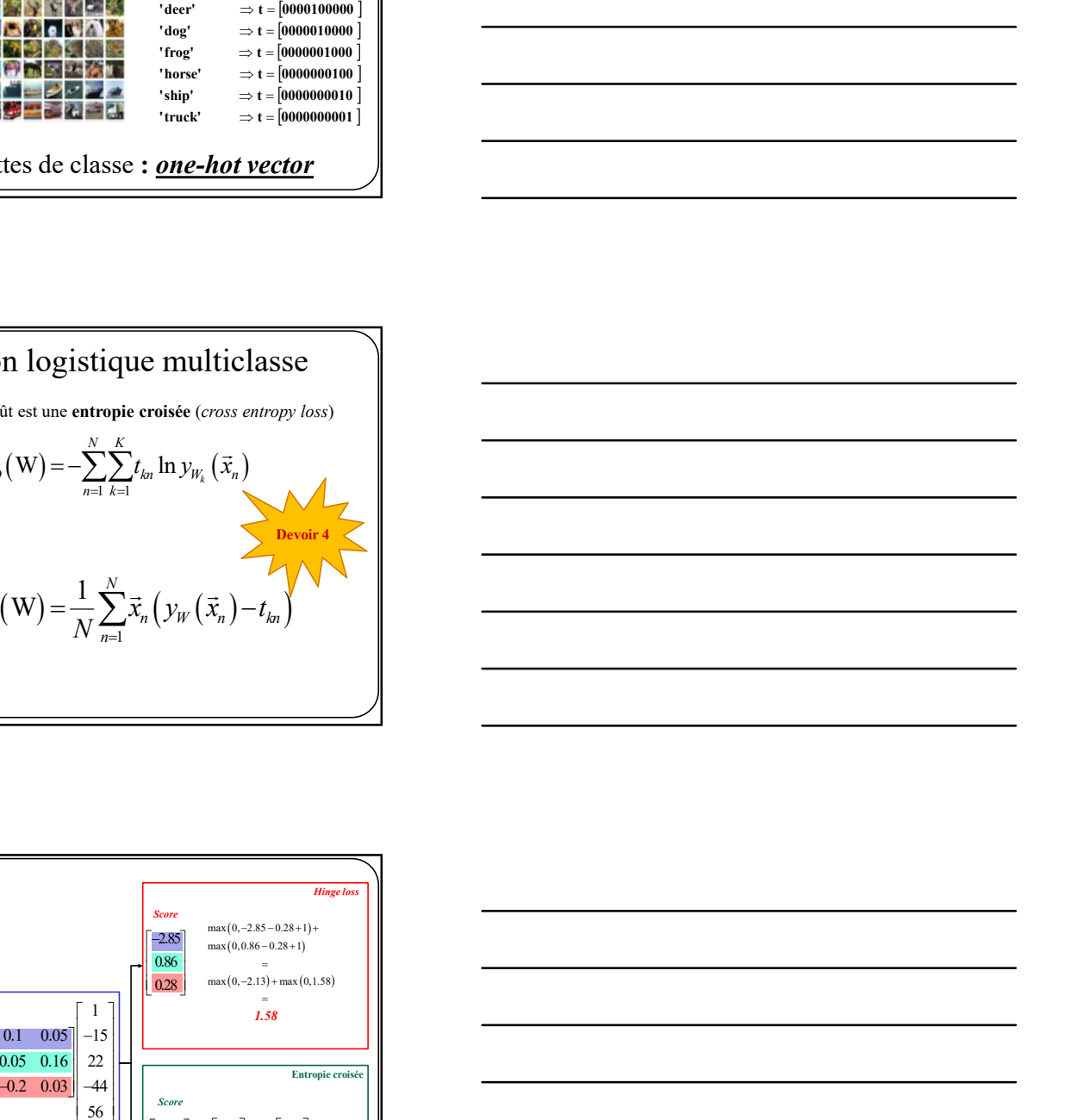

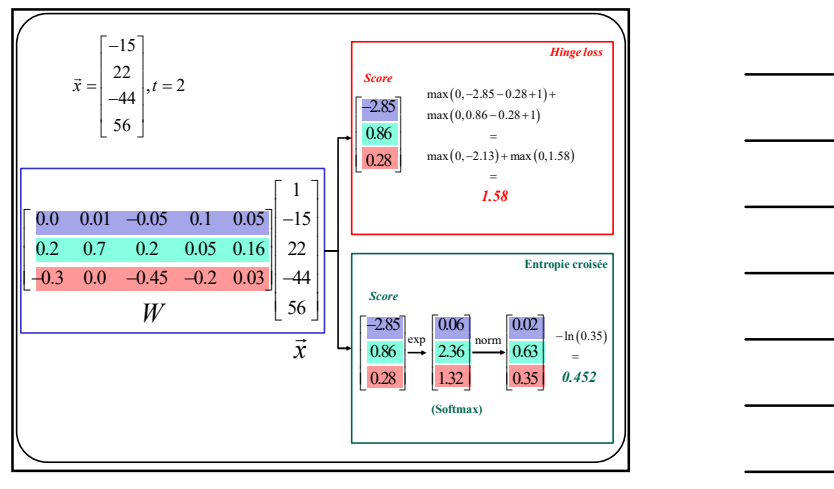

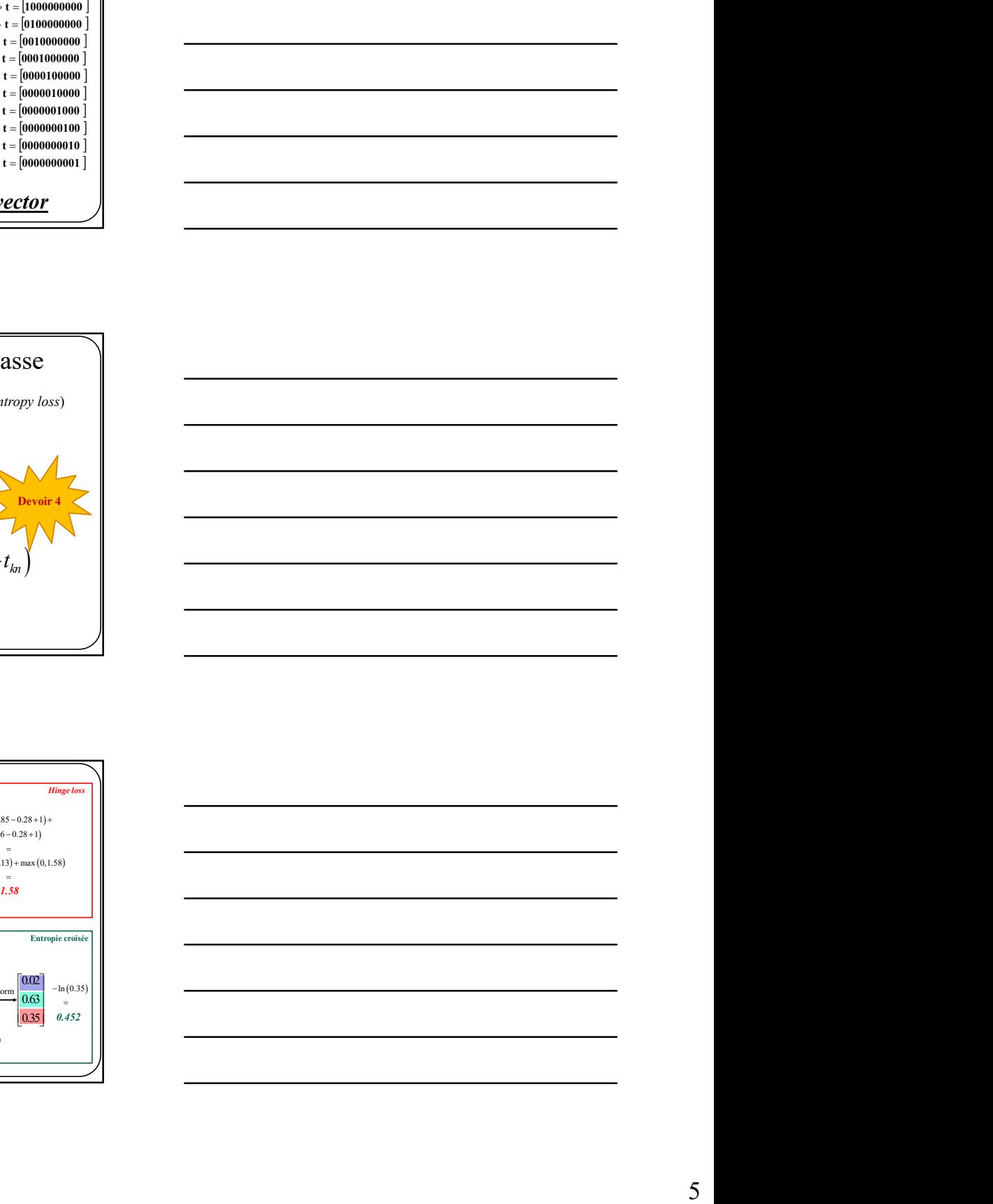

![](_page_5_Figure_0.jpeg)

![](_page_5_Figure_1.jpeg)

![](_page_5_Figure_2.jpeg)

![](_page_5_Figure_3.jpeg)

![](_page_5_Figure_4.jpeg)

![](_page_5_Picture_5.jpeg)

![](_page_5_Figure_6.jpeg)

![](_page_6_Figure_0.jpeg)

![](_page_6_Figure_1.jpeg)

Maintenant, ajoutons arbitrairement 3 neurons  $\overline{w}_0^T \overline{x}$   $\sigma$  $\overline{w}_1^T \overline{x}$   $\sigma$ σ  $x_{2}$ 1  $W_{0,1}$  $w_{0,2}$  $W_{0,0}$  $w_{1,1}^ \widetilde{w}_{1,2}$  $W_{1,0}$  $w_2$  $\widetilde{w_{2,2}}$  $W_{2,0}$  $\begin{pmatrix} x_1 \end{pmatrix}$ Couche d'entrée  $\overline{\phantom{a}}$   $\overline{\phantom{a}}$   $\$ Conche d'entres »<br>
(3 « neurones ») (1 neurone de est espanide)<br>
(1 neurone avec ségmente)<br>
(1 neurone avec ségmente)<br>
Maintenant, ajoutons arbitrativement à neurons<br>
(1 neurones »)<br>
<br>
Conche d'entrée<br>
(3 » neurones »)<br>
<br> ère couche  $\frac{1}{\sqrt{\left(\frac{1}{2} + \frac{1}{2}\right)^2}}$ <br>  $\frac{1}{\sqrt{\left(\frac{1}{2} + \frac{1}{2}\right)^2}}$ <br>  $\frac{1}{\sqrt{\left(\frac{1}{2} + \frac{1}{2}\right)^2}}$ <br>  $\frac{1}{\sqrt{\left(\frac{1}{2} + \frac{1}{2}\right)^2}}$ <br>  $\frac{1}{\sqrt{\left(\frac{1}{2} + \frac{1}{2}\right)^2}}$ <br>  $\frac{1}{\sqrt{\left(\frac{1}{2} + \frac{1}{2}\right)^2}}$ <br>  $\frac{1}{\sqrt{\left(\frac{1}{2} + \frac{1}{2}\right)^2}}$  $\sigma(\bar{w}_0^T \vec{x}) \in R$  $\sigma(\bar{w_1}^T \vec{x}) \in R$  $\sigma(\bar{w_2}^T \vec{x}) \in R$  $\overline{\vec{w}_2^T \vec{x}}$ 2D, 2Classes, Réseau à 1 couche cachée<br>
Maturianne, ajoutes arbitrairement à normes<br>  $\overbrace{\left(\frac{\cos \theta}{2}, \frac{\sin \theta}{2}\right)}^{\text{2}} \rightarrow \phi(z_1^1 z) = \pi$ <br>
Couche d'universe<br>
Couche d'universe<br>
2D, 2Classes, Réseau à 1 couche cachée<br>
Prince le

![](_page_6_Figure_3.jpeg)

![](_page_6_Figure_4.jpeg)

![](_page_6_Figure_5.jpeg)

![](_page_7_Figure_0.jpeg)

![](_page_7_Figure_1.jpeg)

![](_page_7_Figure_3.jpeg)

23

![](_page_7_Figure_5.jpeg)

![](_page_7_Figure_6.jpeg)

![](_page_8_Figure_0.jpeg)

![](_page_8_Figure_1.jpeg)

1 x $\frac{x_0}{1}$  $\frac{\sigma}{\sigma}$ Couche Couche de sortie<br>
d'entrée de sortie<br>  $\overbrace{(x_i \times \mathbf{0})}^{\mathbf{\sigma}}$ <br>  $\overbrace{(x_i \times \mathbf{0})}^{\mathbf{\sigma}}$ <br>  $\overbrace{(x_i \times \mathbf{0})}^{\mathbf{\sigma}}$ <br>  $\overbrace{(x_i \times \mathbf{0})^{\mathbf{\sigma}}}^{\mathbf{\sigma}}$ <br>  $\overbrace{(x_i \times \mathbf{0})^{\mathbf{\sigma}}}^{\mathbf{\sigma}}$ <br>  $\overbrace{(x_i \times \mathbf{0})^{\mathbf{\sigma}}}^{\mathbf{\sigma}}$ <br>  $\$ Couche<br>de sortie 1  $\frac{1}{\sqrt{2}}$ <br>  $\frac{1}{\sqrt{2}}$ <br>  $\frac{1}{\sqrt{$ cachée Couche de sortie 2D, 2Classes, Réseau à 1 couche cachée <sup>y</sup> x <sup>w</sup> <sup>W</sup> <sup>x</sup> <sup>R</sup> <sup>T</sup> <sup>W</sup> [1] [0]

![](_page_8_Figure_3.jpeg)

![](_page_8_Figure_4.jpeg)

![](_page_8_Figure_5.jpeg)

![](_page_9_Figure_0.jpeg)

![](_page_9_Figure_1.jpeg)

![](_page_9_Figure_3.jpeg)

![](_page_9_Figure_4.jpeg)

![](_page_9_Figure_5.jpeg)

![](_page_9_Figure_6.jpeg)

![](_page_10_Figure_0.jpeg)

![](_page_10_Figure_1.jpeg)

31

![](_page_10_Picture_3.jpeg)

![](_page_10_Figure_4.jpeg)

![](_page_10_Figure_5.jpeg)

![](_page_10_Figure_6.jpeg)

![](_page_11_Figure_0.jpeg)

![](_page_11_Figure_1.jpeg)

![](_page_11_Figure_2.jpeg)

![](_page_11_Figure_3.jpeg)

![](_page_11_Figure_4.jpeg)

![](_page_11_Figure_5.jpeg)

![](_page_12_Figure_0.jpeg)

![](_page_12_Figure_1.jpeg)

![](_page_12_Picture_3.jpeg)

![](_page_12_Picture_5.jpeg)

![](_page_13_Picture_0.jpeg)

![](_page_13_Figure_1.jpeg)

41

![](_page_13_Figure_3.jpeg)

![](_page_13_Figure_4.jpeg)

![](_page_14_Figure_0.jpeg)

![](_page_14_Figure_1.jpeg)

![](_page_14_Figure_3.jpeg)

44

![](_page_14_Figure_5.jpeg)

![](_page_15_Figure_0.jpeg)

![](_page_15_Figure_1.jpeg)

 $\frac{1}{2}$   $\frac{1}{2}$   $\sum_{\substack{n = 0 \text{ prime, } n \text{ prime, } n \text{ prime, } n \text{ prime, } n \text{ prime, } n \text{ prime, } n \text{ prime}} \frac{\sum_{\substack{n = 0 \text{ prime, } n \text{ prime, } n \text{ prime$  $W = \arg\min_{W} E_D(W) + \lambda R(W)$  $R(W) = ||W||$ , ou  $||W||$ , Comment optimiser les paramètres?<br>
0. Partant de<br>  $W = \arg \min_{\mu} E_{\rho}(W) + \lambda R(W)$ <br>
Trouver une function de régularisation. En général<br>  $R(W) = ||W||_1$  ou  $||W||_2$ <br>
c<br>
Comment optimiser les paramètres?<br>
1. Trauver une loss  $E_{\rho}(W)$  On Partant de<br>  $W = \arg \min_{W} E_D(W) + \lambda R(W)$ <br>
Trouver une function de régularisation. En général<br>  $R(W) = ||W||_1$  ou  $||W||_2$ <br>
<br>
Trouver une loss  $E_D(W)$  ou  $||W||_2$ <br>
<br>
<br>
<br>
On Trouver une loss  $E_D(W)$  comme par exemple<br>
<br>
<br>
<br>
<br>
<br>
<br>
<br>
<br>
<br> or de  $W = \arg \min_{\hat{\mathbf{p}}} E_D(W) + \lambda R(W)$ <br>
sume function de régularisation. En général<br>  $R(W) = ||W||_1$  ou  $||W||_2$ <br>
<br> **ENTRONAINE CONTENT (CROSS EXECUTES)**<br>
<br>
Contropie croisé (cross entropy)<br>
<br>
Entropie croisé (cross entropy)<br>
<br>
<br>
<br>

![](_page_15_Picture_3.jpeg)

![](_page_16_Figure_0.jpeg)

![](_page_16_Figure_2.jpeg)

![](_page_16_Figure_3.jpeg)

![](_page_16_Figure_4.jpeg)

On résoud le problème de la<br>
isparition du gradient à l'aide<br> **autres fonctions d'activations** disparition du gradient à l'aide d'autres fonctions d'activations

52

![](_page_17_Figure_2.jpeg)

53

![](_page_17_Figure_4.jpeg)

![](_page_17_Figure_5.jpeg)

![](_page_17_Figure_6.jpeg)

![](_page_18_Figure_0.jpeg)

![](_page_18_Figure_1.jpeg)

56

![](_page_18_Figure_3.jpeg)

![](_page_18_Figure_4.jpeg)

![](_page_19_Figure_0.jpeg)

![](_page_19_Figure_1.jpeg)

Fonction d'activation x  $\sin x > 0$  $ELU(x)$ sinon  $=\begin{cases} x & \text{si } x > \\ \alpha(e^x-1) & \text{sinon } \end{cases}$ Ĺ  $ELU(x)$ <br>(Exponential Linear Unit) lentement  $\oplus$ •  $exp()$  est coûteux  $\otimes$ 

59

![](_page_19_Figure_4.jpeg)

![](_page_19_Figure_5.jpeg)

![](_page_20_Figure_0.jpeg)

![](_page_20_Figure_1.jpeg)

## En pratique

- 
- 
- 
- Ne pas utiliser de sigmoïde sauf à la sortie d'un réseau 2 classes. Les bonnes pratiques

![](_page_21_Figure_0.jpeg)

![](_page_21_Figure_1.jpeg)

![](_page_21_Figure_3.jpeg)

![](_page_21_Figure_5.jpeg)

![](_page_21_Figure_6.jpeg)

![](_page_22_Picture_793.jpeg)

![](_page_22_Figure_1.jpeg)

![](_page_22_Figure_3.jpeg)

![](_page_22_Figure_4.jpeg)

![](_page_22_Figure_5.jpeg)

![](_page_22_Figure_6.jpeg)

![](_page_23_Figure_0.jpeg)

![](_page_23_Figure_1.jpeg)

![](_page_23_Figure_3.jpeg)

![](_page_23_Figure_5.jpeg)

![](_page_23_Figure_6.jpeg)

![](_page_24_Figure_0.jpeg)

![](_page_24_Figure_1.jpeg)

![](_page_24_Figure_3.jpeg)

![](_page_24_Figure_4.jpeg)

![](_page_24_Figure_5.jpeg)

![](_page_24_Figure_6.jpeg)

![](_page_25_Figure_0.jpeg)

![](_page_25_Figure_2.jpeg)

![](_page_25_Figure_3.jpeg)

![](_page_25_Figure_4.jpeg)

![](_page_25_Figure_5.jpeg)

![](_page_26_Figure_0.jpeg)

![](_page_26_Figure_1.jpeg)

![](_page_26_Picture_736.jpeg)

80

![](_page_26_Picture_5.jpeg)

![](_page_27_Figure_0.jpeg)

![](_page_27_Figure_1.jpeg)

![](_page_27_Figure_3.jpeg)

Initialisation **Première idée:** faibles valeurs aléatoires<br>(Gaussienne  $\mu = 0, \sigma = 0.01$ ) Fonctionne bien pour de petits réseaux mais  $W_i = 0.01*np.random.randn (H_i, H_i.m1)$ <br>
Fonctionne bien pour de petits réseaux mais<br> **pas pour des réseaux profonds.** E.g. réseau à 10 couches avec 500 neurones par couche et des tanh comme fonctions d'activation.

![](_page_28_Figure_0.jpeg)

![](_page_28_Figure_1.jpeg)

Histogrammes des valeurs de sortie des 10 couches.<br>
t text had nean 0.00027 and std 0.79030<br>
en larger 1 had nean 0.00027 and std 0.79308<br>
en larger 1 had nean 0.00033 and std 0.01233<br>
en larger 1 had nean 0.000031 and st imput<br>hidden<br>hidden<br>hidden<br>hidden<br>hidden<br>hidden<br>hidden L'activation des couches devient zéro!  $_{12}$  $\frac{1}{2}$ Crédit http://cs231n.stanford.edu/

86 and the state of the state of the state of the state of the state of the state of the state of the state of

![](_page_28_Figure_4.jpeg)

![](_page_28_Figure_5.jpeg)

![](_page_29_Figure_0.jpeg)

![](_page_29_Figure_1.jpeg)

W\_i=np.random.randn(H\_i,H\_im1)\*1  $\begin{tabular}{c|c|c|c} \hline 1\,begin{tabular}{c} \hline 1\,begin{tabular}{c} \hline 2\, \hline 3\, \hline 4\, \hline 5\, \hline 6\, \hline 7\, \hline 8\, \hline 9\, \hline 9\, \hline 9\, \hline 9\, \hline 9\, \hline 9\, \hline 9\, \hline 9\, \hline 9\, \hline 9\, \hline 1\, \hline 1\, \hline 2\, \hline 3\, \hline 3\, \hline 1\, \hline 3\, \hline 2\, \hline$ La sortie des neurones sature à 1 ou -1 100041<br>101065<br>101065<br>101065<br>101065 mm 200 Crédit http://cs231n.sta

![](_page_29_Figure_4.jpeg)

![](_page_29_Figure_5.jpeg)

![](_page_30_Figure_0.jpeg)

![](_page_30_Figure_1.jpeg)

![](_page_30_Figure_3.jpeg)

![](_page_30_Figure_5.jpeg)

![](_page_30_Figure_6.jpeg)

![](_page_31_Figure_0.jpeg)

![](_page_31_Figure_1.jpeg)

### Sanity checks

Exemple : pour le cas 10 classes, une régularisation à 0 et une *entropie croisée*.

$$
E_D\left(\mathbf{W}\right) = -\frac{1}{N} \sum_{n=1}^{N} \sum_{k=1}^{K} t_{kn} \ln y_{W,k} \left(\vec{x}_n\right)
$$

Si l'initialisation est aléatoire, alors la probabilité sera égale pour chaque classe

$$
E_D(W) = -\frac{1}{N} \sum_{n=1}^{N} \ln \frac{1}{10}
$$
  
=ln(10)  
=2.30

![](_page_31_Figure_10.jpeg)

![](_page_31_Figure_11.jpeg)

![](_page_32_Figure_0.jpeg)

![](_page_32_Figure_1.jpeg)

![](_page_32_Figure_3.jpeg)

![](_page_32_Figure_5.jpeg)

![](_page_32_Figure_6.jpeg)

![](_page_33_Figure_0.jpeg)

![](_page_33_Figure_1.jpeg)

## Sanity checks

![](_page_33_Figure_4.jpeg)

Comme on l'a vu, calculer un gradient est sujet à erreur. Il faut donc s'assurer que nos gradients sont bons au fur et à mesure qu'on rédige notre code. En voici la meilleure façon **Sanity checks**<br>
3. Toujours vérifier la validité d'un gradient<br>
Comme on l'a vu, calculer un gradient est sujet à erreur. Il fiaut donc<br>
comme on gradients sont bons au fur e à mesure qu'on<br>
rédige notre code. En voici l

Rappel

Approximation numérique de la dérivée\n
$$
f(x) = f(x) \cdot f(x)
$$

$$
\frac{df(x)}{dx} = \lim_{h \to 0} \frac{f(x+h) - f(x)}{h}
$$

101

# Sanity checks

Rappel

On peut facilement calculer un gradient à l'aide d'une approximation numérique.

Approximation numérique du gradient

Approximation numérique de la dérivée\n
$$
\frac{df(x)}{dx} = \lim_{h\to 0} \frac{f(x+h)-f(x)}{h}
$$
\n\n  
\n
$$
\frac{eckss}{dx}
$$
\n\n  
\nfirst law of the equation  $g = \frac{e^{-kx}}{k}$  and  $h = 0$ .\n  
\n
$$
\frac{dG}{dx} = \lim_{h\to 0} \frac{f(x+h)-f(x)}{h}
$$
\n\n  
\n
$$
\frac{dG}{dx} = \lim_{h\to 0} \frac{f(x+h)-f(x)}{h}
$$
\n\n  
\n
$$
\frac{dG}{dx} = \lim_{h\to 0} \frac{f(x+h)-f(x)}{h}
$$
\n\n  
\n
$$
\frac{dG}{dx} = \lim_{h\to 0} \frac{f(x+h)-f(x)}{h}
$$
\n\n  
\n
$$
\frac{dG}{dx} = \lim_{h\to 0} \frac{f(x+h)-f(x)}{h}
$$
\n\n  
\n
$$
\frac{dG}{dx} = \lim_{h\to 0} \frac{f(x+h)-f(x)}{h}
$$
\n\n  
\n
$$
\frac{dG}{dx} = \lim_{h\to 0} \frac{f(x+h)-f(x)}{h}
$$
\n\n  
\n
$$
\frac{dG}{dx} = \lim_{h\to 0} \frac{f(x+h)-f(x)}{h}
$$
\n\n  
\n
$$
\frac{dG}{dx} = \lim_{h\to 0} \frac{f(x+h)-f(x)}{h}
$$
\n\n  
\n
$$
\frac{dG}{dx} = \lim_{h\to 0} \frac{f(x+h)-f(x)}{h}
$$
\n\n  
\n
$$
\frac{dG}{dx} = \lim_{h\to 0} \frac{f(x+h)-f(x)}{h}
$$
\n\n  
\n
$$
\frac{dG}{dx} = \lim_{h\to 0} \frac{f(x+h)-f(x)}{h}
$$
\n\n  
\n
$$
\frac{dG}{dx} = \lim_{h\to 0} \frac{f(x+h)-f(x)}{h}
$$
\n\n  
\n
$$
\frac{dG}{dx} = \lim_{h\to 0} \frac{f(x+h)-f(x)}{h}
$$
\n\n  
\n
$$
\frac{dG}{dx} = \lim_{h\to 0} \frac{f(x+h)-f(x)}{h}
$$
\n\n  
\n<math display="</p>

![](_page_34_Picture_434.jpeg)

![](_page_34_Picture_435.jpeg)

![](_page_34_Figure_4.jpeg)

![](_page_34_Figure_5.jpeg)

![](_page_35_Picture_316.jpeg)

![](_page_35_Figure_1.jpeg)

![](_page_35_Figure_3.jpeg)

![](_page_35_Picture_5.jpeg)

![](_page_35_Figure_6.jpeg)

![](_page_36_Figure_0.jpeg)

![](_page_36_Picture_2.jpeg)

110

![](_page_36_Figure_4.jpeg)

![](_page_37_Picture_288.jpeg)

![](_page_37_Figure_1.jpeg)

![](_page_37_Figure_3.jpeg)

![](_page_37_Figure_4.jpeg)

![](_page_37_Figure_5.jpeg)

![](_page_37_Figure_7.jpeg)

![](_page_37_Figure_8.jpeg)

![](_page_38_Figure_0.jpeg)

![](_page_38_Figure_1.jpeg)

![](_page_38_Picture_3.jpeg)

116

![](_page_38_Picture_5.jpeg)

$$
W^{[t+1]} = W^{[t]} - \eta \nabla E_D(W^{[t]})
$$

![](_page_39_Figure_2.jpeg)

119

![](_page_39_Figure_4.jpeg)

![](_page_39_Figure_5.jpeg)

# Descente de gradient : problème

Qu'arrive-t-il si la fonction de coût (loss) a une pente prononcée dans une direction et moins prononcée dans une autre direction?

121

![](_page_40_Figure_3.jpeg)

![](_page_40_Figure_5.jpeg)

![](_page_40_Figure_6.jpeg)

![](_page_41_Figure_0.jpeg)

![](_page_41_Figure_1.jpeg)

![](_page_41_Figure_2.jpeg)

![](_page_41_Figure_3.jpeg)

![](_page_41_Figure_4.jpeg)

![](_page_41_Figure_5.jpeg)

![](_page_42_Figure_0.jpeg)

![](_page_42_Figure_1.jpeg)

![](_page_42_Figure_3.jpeg)

![](_page_42_Figure_4.jpeg)

![](_page_42_Figure_5.jpeg)

![](_page_42_Figure_6.jpeg)

![](_page_42_Figure_7.jpeg)

![](_page_43_Figure_0.jpeg)

![](_page_43_Figure_1.jpeg)

![](_page_43_Figure_3.jpeg)

![](_page_43_Figure_5.jpeg)

![](_page_43_Figure_6.jpeg)

![](_page_44_Figure_0.jpeg)

![](_page_44_Figure_1.jpeg)

![](_page_44_Figure_2.jpeg)

![](_page_44_Figure_3.jpeg)

![](_page_44_Figure_4.jpeg)

![](_page_44_Figure_5.jpeg)

![](_page_45_Figure_0.jpeg)

![](_page_45_Figure_1.jpeg)

![](_page_45_Figure_2.jpeg)

![](_page_45_Figure_3.jpeg)

137

![](_page_45_Figure_5.jpeg)

![](_page_45_Figure_6.jpeg)